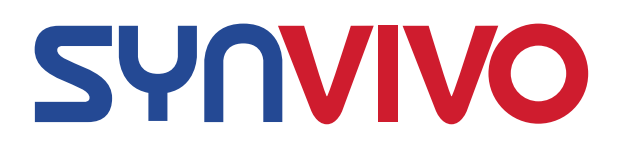

### **3D Toxicology Model using SynTox Idealized Network Kits and Chips – Technical Manual** Catalog #s 404001, 404002, 102016-STo

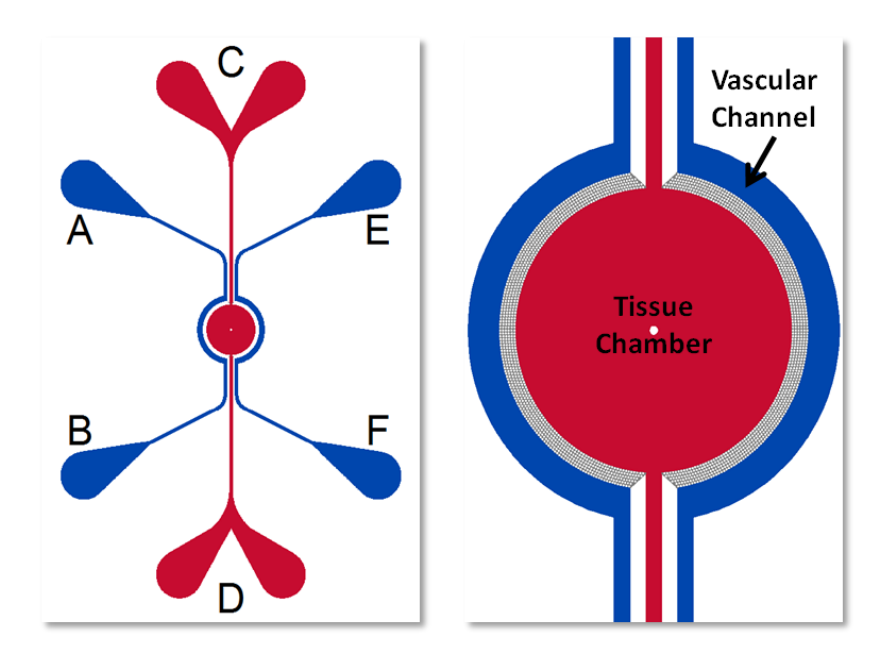

*Schematic of the SynTox Model Chip. Vascular channels are for culture of endothelial cells) while thecentral chamber is for culture of tissue cells (smooth muscle cells, fibroblast, hepatocytes, cardiomyocytes, etc.). Porous architecture enables communication between the vascular and tissue cells.*

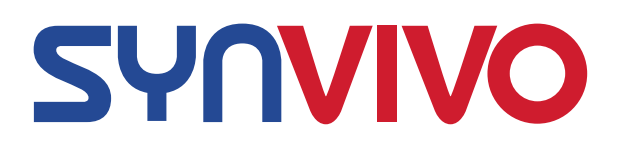

### **Overview of the SynTox Model**

SynTox is the only commercially available 3D toxicology model with real-time optical monitoring and multi-compartment, multi-cellular architecture and low reagent requirements. Other benefits of this platform are:

- Physiologically realistic morphological, fluidic and 3D cellular conditions
- Universal platform with architecture specific of desired organ
- Significant reduction in cost and time
- Robust and easy to use protocols
- Compatible with standard analytical instruments for both on chip and off chip assays including omic methodologies for systems biology and bioinformatic analysis

#### **Material, Equipment and Cells Required**

- SynTox Chips\* (Catalog # 102016-STo): Use Ports A, C and E as Inlets and B, D and F as Outlets
- SynVivo Pneumatic Primer Device (Catalog #205001)
- 1 mL BD plastic syringes or other 1 mL syringes (Catalog # 203004)
- 24 gauge blunt tip needles (Catalog # 204002)
- Tygon microbore tubing, 0.02" ID X 0.06" OD (Catalog # 201005)
- Clamps (Catalog # 202003)
- Forceps
- Syringe Pump capable of flow rates from 10nl/min to 10ul/min
- Fibronectin or any other extracellular matrix
- Endothelial Cells (primary or cell line)
- Tissue Cells (primary or cell line)

**\* Store at Room Temperature. Shelf life is 6 months at room temperature**

### *The following protocol should be carried out within a laminar flow hood to maintain sterility.*

### **Culture of Endothelial Cells in the Apical Channels**

*Note: Most primary endothelial cells are usable only until passage 8. For endothelial cell lines, refer to vendor specifications for passage information. Most endothelial cell lines do not sustain shear stress which is required for formation of tight junctions.* 

- **A. Coating The Device with Endothelial Cell Culture Matrix (e.g. fibronectin).** This process is performed using Pneumatic Primer (SynVivo Cat# 205001).
- 1. Place approximately 1 inch long segments of Tygon tubing into the outlet ports of the device.
- 2. Draw 200ug/ml human fibronectin into a 1 mL syringe.
- 3. Using additional 1inch long segments of tubing, fill the device with liquid by inserting the primed tubing into the inlet and pushing the solution through until the outlet tubing is filled.
- 4. Do this for all but one inlet port. For this last port, use a tubing approximately 2-3 inch long. When the device is filled, unlock the needle from the syringe, leaving the needle attached to the tubing.
- 5. Clamp all tubing below the liquid line, except for the tubing with the needle attached.
- *6.* Connect the device to the Pneumatic Primer by locking the needle into the LuerLock connector on the box. *Note: Multiple devices can be primed simultaneously using the multiple port manifold, available from SynVivo (cat # 207001)*
- 7. Turn the knob on the controller box and adjust the pressure to  $\sim$ 5-7 psi. Apply the pressure for ~5-20 minutes. Tumor devices will take at least 15 minutes to completely fill.
- 8. Turn off the pressure and cut the Tygon tubing connected to the Pneumatic Primer.
- 9. Allow the device to incubate at 37° for a minimum of 1 hour before use.
- 10. Flush fresh media into device just before seeding endothelial cells.

### **B. Culture of Endothelial Cells**

- 1. Prepare the endothelial cell suspension for seeding. Endothelial cells should be dissociated, centrifuged and concentrated to approximately 5-8x10<sup>6</sup>cells/ml in cell specific media.
- 2. Place a drop of water at the base of the inlet port tubing to be removed and gently remove the tubing from the port.
- 3. Remove the clamp on the outlet port. All channels should be clamped except for the channel being seeded.
- 4. Prepare a syringe and tubing with the previously prepared cell suspension and mount onto a syringe pump.

- 5. Ensure that the tubing is free of air bubbles and the cell mixture is flush with the end of the tubing
- 6. Insert the tubing into the port the drop of water will prevent air entering the device as the tubing is inserted.
- 7. Clean the fluid from the surface of the device.
- 8. Begin the injection at 4-7 ul/min.
- 9. Watch the device as the cells are flowing. Once the vascular channel is filled with cells, stop the flow and clamp the outlet tubing.
- 10. Carefully and quickly cut the inlet tubing, keeping the length of all the tubing equal.
- 11. Allow the cells to attach for at least 4 hours before changing media.
	- a. Many endothelial cells can be incubated overnight before a media change is required.
- 12. Allow the cells to grow approximately 24 hours with at least 1 media change before running migration assay.
	- a. It should be noted that some endothelial cells may need up to 72 hours (with daily media changes) before they can withstand flow.
	- b. To set up a media change program using a syringe pump, use the following steps:
		- i. Program the pump to flush out the vascular channel without cells every 3 hours at 2µl/min for 3 minutes to refresh the media.
			- 1. Program summary: Media Change
				- a. Step 1: Constant Rate
					- i. Mode: Infuse
					- ii. Set rate: 2 µl/min
					- iii. Time: 0:03:00 (3 minutes).
				- b. Step 2: Pause
					- i. Mode: Pause
					- ii. Target time: 3:00:00 (3 hours)
				- c. Step 3: Repeat from Step 1
- 13. For complete confluent monolayers, introduce flow using programmable syringe pump with the flow rate climbing from 0.01µl/min to 1µl/min over a 24-hour period (Table 1).
	- i. The program example uses the "Step" feature of the pump, which infuses media at a user-defined flow rate over a specific period of time.

#### *Table 1: Step programming to increase the flow rate from 0.01 to 1 µL/min over 24 hours*

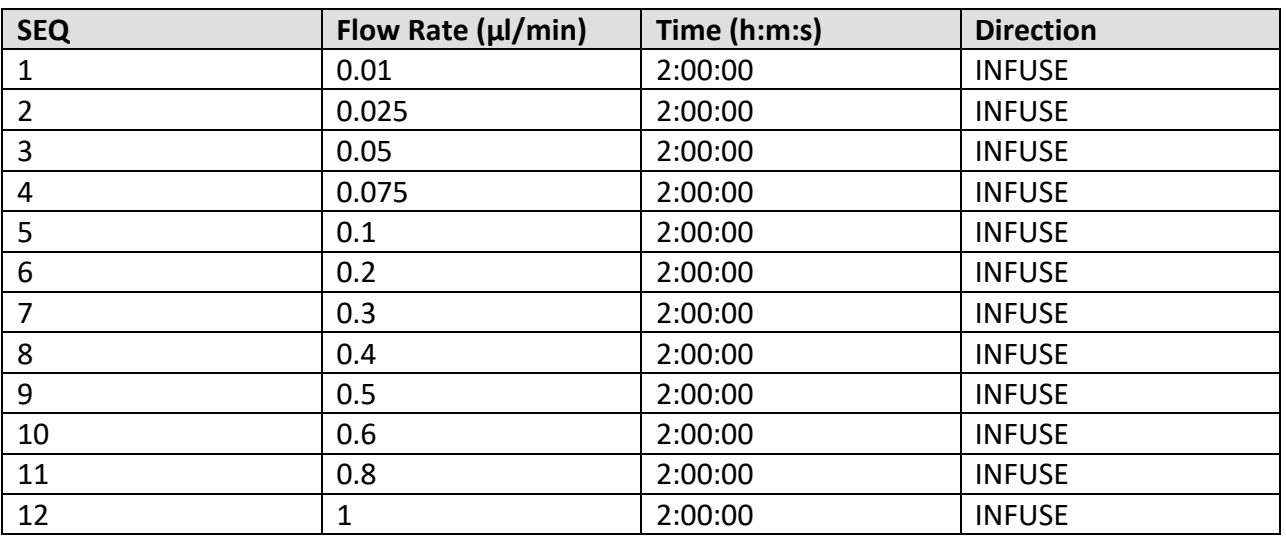

### **Co-Culture of Endothelial Cells with Tissue Cells or Conditioned Media**

Interactions between vascular and tissue cells re readily visualized in the SynTox model. Endothelial cells are cultured under flow in the vascular channel, and the tissue chamber is cultured with tissue cells.

- 1. All tubing should be clamped before beginning this procedure.
- 2. Tissue cells should be dissociated centrifuged and concentrated to approximately  $1-3\times10^7$ cells/mL.
- 3. Place a drop of water at the base of the inlet port (C) tubing to be removed.
- 4. Gently remove the tubing the water should cover the port once the tubing is removed, and should remain there until new Tygon tubing is inserted into the port. This step will prevent air from entering the device.
- 5. Remove the clamp on the outlet port (D).
- 6. Prepare a syringe and tubing with the cell suspension and mount onto a syringe pump.
- 7. Ensure that the tubing is free of air bubbles and allow a convex meniscus to form at the end of the tubing.
- 8. Insert the tubing into the port (C)—the meniscus and the drop of water will form a bridge to prevent air from entering the device as the tubing is inserted.
- 9. Clean the fluid from the surface of the device.
- 10. Begin the injection at 5  $\mu$ L/min.
- 11. Observe the device as the cells are flowing. Once the tissue chamber is filled with cells, clamp the outlet tubing (port D) and stop the flow.

- 12. Cut the inlet tubing approximately 1 inch above the device, and then clamp. This will help disperse the cells more evenly throughout the vascular chamber.
- 13. Allow tissue cells to attach for at least 4 hours before changing media.
- 14. Change media regularly until cells are confluent or time of experiments.
- 15. For conditioned media from tissue cells, repeat above process without cells.

## **Permeability Assay**

### **Principle:**

Permeability through the vascular channel into the tissue chamber in SynTox devices is measured by observing diffusion of a fluorescently labeled molecule. The permeability is related to the rate of change of fluorescent intensity in the tissue chamber by the equation (see Yuan et al. in Supporting Information):

$$
P = (1 - H_{CT}) \frac{1}{I_{V0}} \frac{V}{S} \frac{dI_t}{dt}
$$

*HCT* is the hematocrit count (equal to 0 for *in vitro* measurements), *Iv0* is the fluorescent intensity in the apical channel containing the endothelial cells, *V/S* is the ratio of apical volume to surface area (in this case, calculated for a 200  $\mu$ m wide and 100  $\mu$ m high vascular channel), and  $I_t$  is the fluorescent intensity in the basolateral chamber.

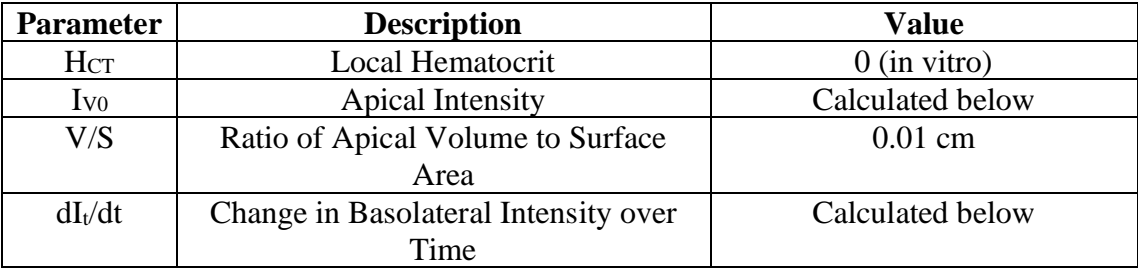

### **Equipment:**

- SynVivo microfluidics device, previously coated
- Tygon tubing  $(0.02$ " ID x  $0.06$ " OD; SynVivo 201005)
- Slide clamps (SynVivo 202001)
- 1 mL syringe with Luer-Lok tip (25 pack; SynVivo 203005)
- 24-gauge blunt-tipped needles (0.5" long; SynVivo 204003)
- Forceps
- Stainless steel scissors

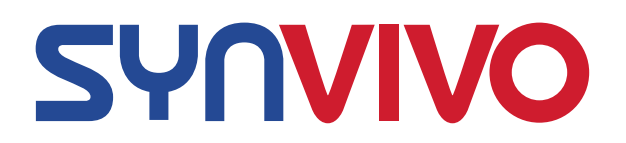

- Syringe pump (PhD Ultra; Harvard Apparatus; SynVivo 301001 or 301002)
- Tissue culture incubator

#### **Reagents:**

- 1X PBS without calcium or magnesium (Corning 21040CV)
- Serum-free tissue culture media (DMEM, RPMI, or basal medium without serum)
- 4kDa FITC-Dextran (Sigma Aldrich 46944)

#### **Software:**

• Freeware such as ImageJ/Fiji  $(\frac{https://image|.nih.gov/i|}{)$ , or other image-based analysis software (NIS-Elements, etc.)

### **Protocol:**

#### Preparation of reagents:

- 1. Prepare a 2.5 mg/mL stock of FITC-Dextran (4kDa) in 1X PBS without calcium and magnesium.
	- a. Store solution in the dark at 4°C.
	- b. Solution is good for up to 4 months.
- 2. On the day of the experiment, prepare a 0.25 mg/mL solution of FITC-Dextran in serumfree media (50 µl FITC in 450 µl PBS).
	- a. Protect solution from light.
	- b. Immediately load the solution into a 1-mL syringe attached to a 3−5 inch length of Tygon tubing.
- 3. Set the syringe on the syringe pump and fully perfuse the tubing with FITC-Dextran solution.

Time-lapse video acquisition:

- 1. Capture a phase image of the device before beginning the assay.
- 2. Place the cell-coated device onto the stage of an epifluorescence microscope. Place a drop of water around the inlet tubing, and remove tubing.
- 3. Set the camera exposure, and stage of the microscope to capture both the apical and basolateral channels of the SynBBB device in one image.
- 4. Interface the perfused tubing containing FITC-dextran to the device, and begin flow at 0.1 uL/min.
- 5. Immediately begin to acquire images every 30 s for 1 hour (121 frames).
	- a. Close the fluorescence shutter between image acquisitions to prevent photobleaching.

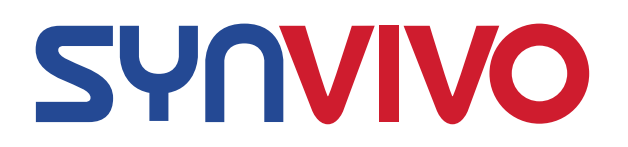

6. Maintain the image stack as **uncompressed data files** (TIFF, ND2, etc.). **Do not compress the image stack** into file formats such as an AVI file. Compression will result in loss of critical metadata and will distort the fluorescence intensity values.

#### Time-lapse video analysis using NIS-Elements:

This protocol describes how to calculate the change in relative fluorescence intensity over time using NIS-Elements software and an **uncompressed** image stack. Other image analysis software packages can also be used for this type of analysis.

- 1. Open NIS-Elements and import the acquired image stack (uncompressed ND2 file).
- 2. Select the ROI Tool from the side menu and pull down the hidden menu options. Select the "Draw Polygonal ROI" tool (**Figure 1**).
- 3. Using polygon selections tool, carefully outline the vascular channel geometry (outline is shown in red in **Figure 1**). You may need to use the last frame in the image stack to find an image with the highest amount of contrast.

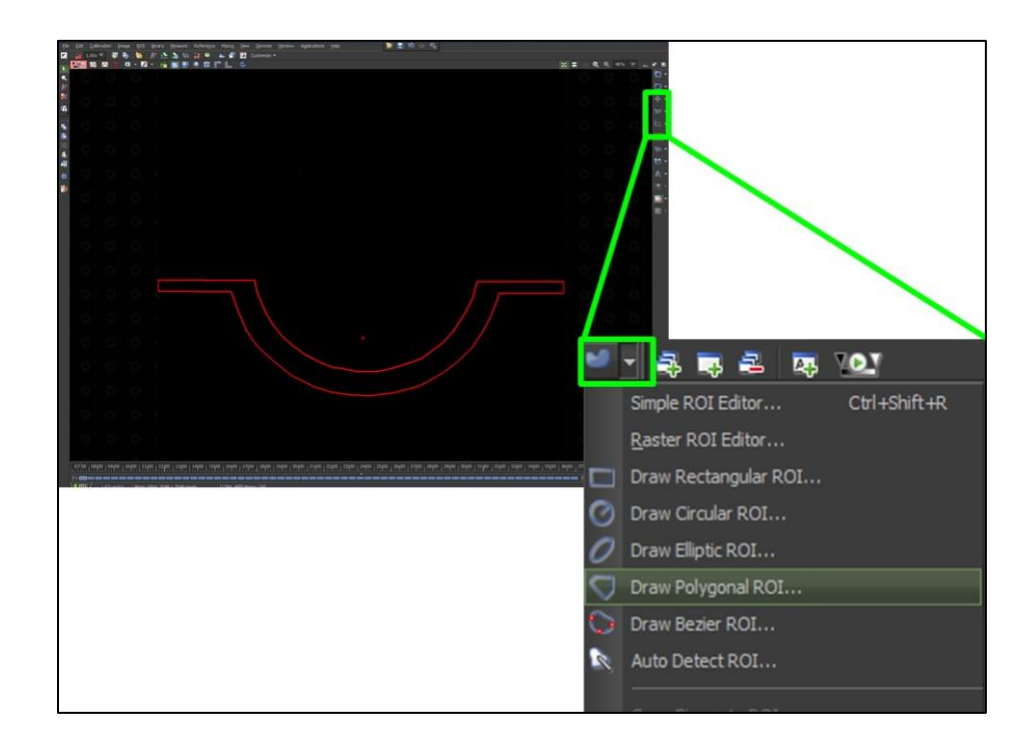

*Figure 1. Outline the vascular channel using the "Draw Polygonal ROI" tool in NIS-Elements.*

4. Open a new Excel document.

5. Under the "ROI Statistics" tab of NIS-Elements, select the icon for "Export ND data". A smaller window will come up asking whether to analyze all frames. Hit "Okay" (**Figure 2**).

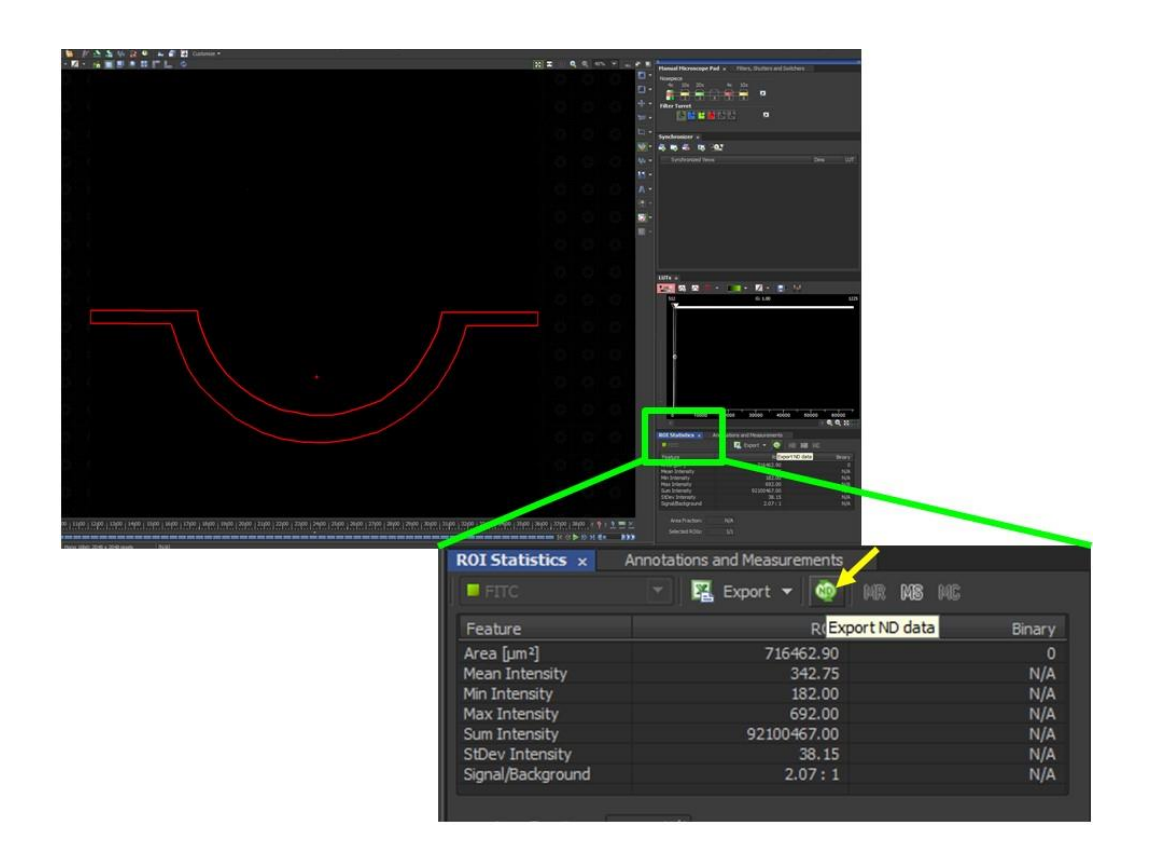

*Figure 2. Export the mean ROI intensity values of the vascular channel from NIS-Elements to Excel using the "Export ND data" button.*

6. Check the Excel document to see if a sheet labeled "ROI Statistics" appears in the file (**Figure 3**). Rename this sheet "Ivessel" and save the document. Intensity measurements from the vascular channel (*Ivessel*) will be generated from this data. Keep the Excel file open.

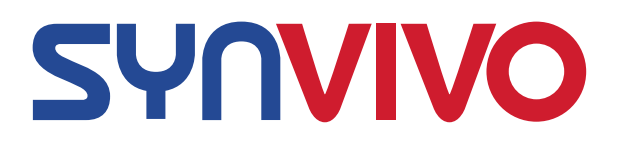

| \$1.50<br>To fring                     | $-10$                   | $\overline{\phantom{a}}$<br>$\sim$<br>× | $-1$<br>$\sim$          | IP was two                    | <b>COMPANY</b>                                         |      | Þ.                                         |                   | <b>Rommed</b>      | <b>Salt</b>        |                    | <b>SIM</b>    |            |                 | <b>Extern</b>   |                                                                                                    |                          |
|----------------------------------------|-------------------------|-----------------------------------------|-------------------------|-------------------------------|--------------------------------------------------------|------|--------------------------------------------|-------------------|--------------------|--------------------|--------------------|---------------|------------|-----------------|-----------------|----------------------------------------------------------------------------------------------------|--------------------------|
| $\cdot$<br>٠<br>of Forest Escays       | $\overline{u}$<br>38.55 | $\overline{a}$                          | $\blacksquare$<br><br>× | <b>GENERAL CARL !</b>         | 年1年1月28日                                               |      | <b>LEWIS CO.</b><br>Formations' activities |                   |                    | <b>Inches</b>      |                    | ۰             |            |                 | <b>Suite</b>    |                                                                                                    | <b>Size Cysts Tarbet</b> |
| TROVAT<br>x<br><b>YAR</b>              |                         |                                         | <b>Parent</b>           |                               |                                                        |      |                                            |                   |                    |                    | Toris              |               |            |                 |                 |                                                                                                    |                          |
| <b>CALL CO.</b>                        | $\mathcal{L}$           | <b>ALCOHOL:</b>                         | $\sim$                  | <b><i><u>Property</u></i></b> | the second control of the second control of the second |      |                                            |                   |                    | <b>B. A. B. D.</b> |                    | きっけい場         |            | <b>A. 4</b>     | <b>COLLEGE</b>  | <b>STATISTICS</b>                                                                                                    |                          |
| Hichana Hao incl./ Por.                | $A$ From                | <b>VPOO</b><br><b>KOHO</b>              | <b>BOX AVEC</b>         | <b>Nit Most county</b>        |                                                        |      |                                            |                   |                    |                    |                    |               |            |                 |                 | PET ANN IN RUS Ways in WESt Super in thick department due State and An Edmund Adv demarca but demarca bus discuss the Structure buy dealer from the Anna Procedures | 1.19<br>Charrott         |
| 87 MIL Rd . ADELER                     | <b>IFR</b>              | $^{46}$                                 | 8 TOM1 8 AM             | <b>MICLERATE</b>              | $\sim$                                                 |      | and workered. In ewong it believes         |                   |                    | $= 0.14$           | to a               | N             | <b>N/A</b> | th (a)          | $-10-1$         | El artist                                                                                                    | $-$                      |
| ET AVE. FA 408687.3                    | in i                    | 486.6                                   | 4 TIRKLANKS             | <b>EXT.ANLINE</b>             | 196                                                    |      | <b>BUT STARWAY, VA 49105 J. 25342</b>      |                   |                    | c w/a              | w                  | 36/8          | 1/3        | $^{1/2}$        | NA              | U pm                                                                                                    | <b>APL</b>               |
| 37-541-6a 4069EL4                      | <b>MAA</b>              | ALL A                                   | 8 TARCLARE              | ETLASTING                     | 147                                                    |      | <b>EN LENNE ILISER J.MIER</b>              |                   |                    | 0.964              | <b>NO</b>          | <b>N/A</b>    | A/A        | 10 <sup>2</sup> | N/A             | D.adm                                                                                                    | <b>ARK</b>               |
| 87 (45.84 SBS65.6)                     | <b>JERS</b>             | m.                                      | 1. Y3640.3 (EBS)        | <b>BELTIMER</b>               | ×                                                      |      | THE LOW-KE MUTCHE 2,534500                 |                   |                    | 0.98               | <b>NO</b>          | <b>NO</b>     | <b>NO</b>  | w               | hill            | Uam                                                                                                    | <b>ARK</b>               |
| 87 ANT TAX TAKEES A                    | <b>IFRA</b>             | 44.4                                    | 4 TOMICA ARE            | ALL AKTION                    | 1 die                                                  |      | THE LIGHT MUSEUM 2.74 NAT                  |                   |                    | 0.676              | <b>NO</b>          | <b>With</b>   | ACK        | w               | N/A             | U p.m.                                                                                                    | <b>WE</b>                |
| 97 549 Au 971119                       | <b>HA</b>               | ALL A                                   | a freactions            | <b>AUG LEATING</b>            | $\sim$                                                 |      | <b>BUE LINENE MUNICIPAL SIMINAL</b>        |                   |                    | $n$ will           | <b>NO</b>          | <b>ALC</b>    | <b>NO</b>  | wir             | n/a             | 0.446                                                                                                    | <b>APT</b>               |
| 87 ESS For GORDON, I                   | <b>Hind</b>             | $-0.4$                                  | TOUR LAND               | <b>GRASSING</b>               | 1/2                                                    |      | <b>BTE LANCHE ISLAUS LITUM</b>             |                   |                    | 0.95               | <b>NO</b>          | n/s           | ACK        | $^{1/2}$        | NH              | <b>Tip</b>                                                                                                    | <b>ARK</b>               |
| <b>BT-SAR NA AWEEK A</b>               | <b>HA</b>               | $-0.4$                                  | TOTAL A GRA             | 580, 231, 241                 | $\sim$                                                 | sea. |                                            | LADES CRAWL LINES |                    | $6$ keVs           | <b>NH</b>          | <b>WA</b>     | A/A        | to's            | <b>NO</b>       | th and                                                                                                    | Art t                    |
| 37 543 FA WIREEK                       | <b>EXIS</b>             | $\cdots$                                | TERRILL AVE             | <b>ETLAVIES</b>               | in                                                     |      | <b><i>DECK 178-68</i></b>                  |                   | <b>CALCO LARGE</b> | $-0.01$            | to a               | <b>MA</b>     | <b>NO</b>  | m/a             | <b>NO</b>       | U pm                                                                                                    | <b>HAY</b>               |
| at ask no desses a                     | <b>ASIA</b>             | $-0.014$                                | <b>TOMIA AND</b>        | FLL CAMERA                    | $\sim$                                                 |      | <b>ERIC LOWAN LALANG LINEST</b>            |                   |                    | 6 kilo             | 44.5               | <b>W</b>      | AG1        | $^{1/2}$        | <b>Hard</b>     | <b>Kam</b>                                                                                                    | A61                      |
| 97 kel Ha FEEDED                       | <b>Hind</b>             | $-0.6$                                  | I TIRKLI RET            | <b>PAIL ATMOSPHERE</b>        | m                                                      |      | LES ASKAK 185, 1715 1, Modes               |                   |                    | $\sim$             | to in              | <b>N/A</b>    | <b>NO</b>  | $^{1/2}$        | n.c.            | D.am                                                                                                    | <b>ARE</b>               |
| <b>BT AUT. Rd. TIRANS A</b>            | 149.4                   | $-0.4$                                  | C FORELL AND            | <b>This electrical</b>        | <b>Video</b>                                           |      | paint a chiester, passage is muster        |                   |                    | 4.949              | <b>SOF</b>         | w             | ACR        | wid             | <b>NO</b>       | <b>Kale</b>                                                                                                    | <b>ARE</b>               |
| <b>B1 SAN AV AMERICA</b>               | <b>HAA</b>              | 44.4                                    | <b>TAGLIARE</b>         | <b>Birthda</b>                | 18                                                     |      | Link Linkweit Jackson, Lakiton             |                   |                    | 0.95               | No.                | <b>WA</b>     | ACH        | <b>NV</b>       | NH              | D area                                                                                                    | <b>AFK</b>               |
| ET-MS Av. 639693.6                     | 1014                    | $100 - 100$                             | L. Thurs are            | <b>BET AMAVAS</b>             | <b>THE</b>                                             |      | ERR LEXUS WITHS ASSESS                     |                   |                    | 680 <sub>h</sub>   | <b>SOF</b>         | m/A           | $^{+}$     | <b>N/A</b>      | N/A             | 0.446                                                                                                    | <b>SEN</b>               |
| at an el sessa e                       | <b>HALE</b>             | m.                                      | C TOMELAND              | <b>WILLIAMS</b>               | 256                                                    |      | ESC 27040 Inches Allege                    |                   |                    | o'nda              | NH <sub>3</sub>    | <b>N/A</b>    | ACK        | sia             | <b>NO</b>       | D'am                                                                                                    | AFT                      |
| 3140.54 FT131                          | 185.6                   | $rac{1}{2}$                             | <b>4 TEMELI ARE</b>     | <b>MELISTING</b>              | 100                                                    |      | <b>LEST I MADE 171 and a material</b>      |                   |                    | 0.916              | <b>NO</b>          | <b>WA</b>     | <b>Adm</b> | $^{1/2}$        | N/A             | D.pm                                                                                                    | <b>ART</b>               |
| at son no waters a                     | 146.6                   | inc.c                                   | <b>4 725811,099</b>     | <b>STALLONES</b>              | 227                                                    |      | <b>DEST ZENHA DIVASIN A GIOVIN</b>         |                   |                    | $x + 1$            | win                | <b>INCH</b>   | AG6        | wid             | <b>NO</b>       | <b>Visit</b>                                                                                                    | APR                      |
| 51 bit Fa Stesse at                    | <b>IELA</b>             | ant a                                   | 1 TORICLASS             | 1958 TAKIMI                   | 220                                                    |      | tam holizum sacant a-space                 |                   |                    | 0.95               | NH                 | <b>WA</b>     | ACH        | <b>NVA</b>      | <b>NO</b>       | D am                                                                                                    | ter                      |
| AT you my season a                     | <b>HA</b>               | $-$                                     | 1. 119413-004           | KINS (MIN)                    | 256                                                    |      | two attempt reverse a money                |                   |                    | 680                | $^{46}$            | <b>With</b>   | $^{1/2}$   | m/s             | NR              | D-jums                                                                                                    | <b>ANY</b>               |
| 27 100 Fa. VIESEA &                    | <b>IFRA</b>             | $^{***}$                                | <b>COMILERY</b>         | LESS SYNOM                    | 100                                                    |      | Callo 3.100.000 Mix 1770 A-Medica          |                   |                    | o'nda              | <b>NO</b>          | <b>min</b>    | Ark        | N/A             | N/A             | <b>El polo</b>                                                                                                    | <b>Address</b>           |
| 97-998, Ma  94691009                   | 185.5                   | sa.c                                    | a Tobacca made          | LETA TORAK                    | 100                                                    |      | <b>DENI KAWARA INJAHR NJEREL</b>           |                   |                    | 0.95               | <b>NY</b>          | min           | $^{16}$    | wir             | n.c.            | ti jum                                                                                                    | $\frac{1}{2}$            |
| 97 ket Av Ethicial                     | 145.4                   | $-0.014$                                | V TOMELAND              | <b>LINE ATEM</b>              | ter.                                                   |      | 1 No. 1 Link and City Healt 1. Milwrla     |                   |                    | 0.983              | to a               | in/a          | AG6        | w               | No.             | <b>El polo</b>                                                                                                    | <b>ARC</b>               |
| at six Av. Sterlin                     | <b>MAY</b>              | $-0.01$                                 | TIRKLARK                | <b>LEAD ABADMS</b>            | 140                                                    |      | <b>ARIX ATMOSF CALINIA NAMES</b>           |                   |                    | 68.06              | <b>Sele</b>        | <b>N/A</b>    | ACK        | w               | <b>NO</b>       | D jum                                                                                                    | APY                      |
| \$7.545.For \$12,000                   | 1934                    | $-0.1$                                  | 1. 195413.83%           | NYRSEN                        | <b>INF</b>                                             |      | FREE STOCKE CALABO LOCKET                  |                   |                    | 0.944              | <b>SCA</b>         | 3/4           | $^{1/2}$   | $^{1/2}$        | N/A             | D pm                                                                                                    | <b>Service</b>           |
| <b>All and RA Eastment</b>             | <b>JERF</b>             | $-0.014$                                | CONLUSS                 | La In, Lennak                 | 220                                                    |      | ante animole los suo a siche               |                   |                    | 6 9/4              | <b>SER</b>         | <b>N/A</b>    | <b>MR</b>  | w               | No.             | 0 pm                                                                                                    | ARC                      |
| 31 BA AL 31/0330                       | 193.6                   | $-0.4$                                  | 1. VIMELLAKE            | 1949 49-5-84                  | 28                                                     |      | FEW ATTING 164-7615 LAUREN                 |                   |                    | $-8.5$             | <b>SCH</b>         | m/A           | A/A        | <b>N/A</b>      | n/h             | £1, p.m.                                                                                                    | <b>HEL</b>               |
| 67-MS Pa LMYLIN                        | 145.6                   | $-0.014$                                | 4. TOMILE AVE           | 15x11 NORFEET                 | in                                                     |      | 1992 420048 253957-14070                   |                   |                    | <b>ESS</b>         | to in              | N/A           | <b>N/A</b> | ww              | NO <sub>1</sub> | 0 pm                                                                                                    | <b>ART</b>               |
| 81 kg Hz Linkson                       | <b>HAA</b>              | 44.4                                    | 1 70411-029             | DLTL LISHER                   | $\lambda$                                              |      | COST AUGUST 251 BELL S. LYMPS              |                   |                    | $-0.04$            | ters.              | m/a           | <b>NO</b>  | mid             | <b>NO</b>       | ti jum.                                                                                                    | <b>ARY</b>               |
| 95 M5. Rx 3, MELFA                     | <b>ISSA</b>             | 1011                                    | V . 70540, L JEFF       | MILMAR                        | <b>IN</b>                                              |      | 1203 4,190-68 207,878 5,500MM              |                   |                    | 0.34               | to se              | 3/4           | AG,        | to <sup>1</sup> | N/A             | 6 pm                                                                                                    | <b>ARC</b>               |
| at sea ou central                      | <b>IEN</b>              | m <sub>2</sub>                          | <b>FREEZA AVE</b>       | <b>ISSN MARKET</b>            | m                                                      |      | Jack Address Jackson Labour.               |                   |                    | $x = 0$            | tale.              | $^{12}$       | <b>AD</b>  | ww              | N/A             | \$1,600                                                                                                    | <b>ARE</b>               |
| 37.641.Ra 1937133                      | 189.6                   | 446.4                                   | TOWLS AVE               | <b>SMK 10/89</b>              | 100                                                    |      | THE AIM-OF 187,1487 A-RANK                 |                   |                    | 0.946              | <b>NO</b>          | $^{1/2}$      | ACK        | NH              | n/s             | <b>Dam</b>                                                                                                    | <b>ANY</b>               |
| at you me awaren                       | <b>HA</b>               | mi s                                    | Totals & Alan           | et/S.M/N31                    | 125                                                    |      | club Address Jackson Lobella               |                   |                    | $+4.5$             | N/A                | N/A           | A/A        | m/s             | <b>NO</b>       | <b>U pm</b>                                                                                                    | <b>AFS</b>               |
| <b>BTANK AV EMPLEY</b>                 | <b>SER</b>              | set a                                   | Volunce area            | search or lagar mo            | <b>COP</b>                                             |      | time a transport call sold in a transport  |                   |                    | 6.98               | N/A                | <b>N/A</b>    | A/A        | m/a             | <b>NO</b>       | El gole                                                                                                    | AM1                      |
| at set or seators                      | HA-                     |                                         | 105814-R89              | Lifes, Injuran                | w                                                      |      | <b>JOHN AMEND JAK NOR N DOMES</b>          |                   |                    | 6.95               | w                  | $^{11}$       | 1/3        | WV              | <b>NO</b>       | D.am                                                                                                    | w                        |
| ahean na seattne                       | issa                    | $-11.4$                                 | Vehicle & detail        | <b>LEGALIZATION</b>           | im                                                     |      | 1974 Anti-All Jon Attal                    |                   | 11                 | $= 1/2$            | for a              | <b>N/A</b>    | h/k        | <b>Hall</b>     | <b>NO</b>       | El arte                                                                                                    | Ago.                     |
| at and me. environment                 | Hh.                     | $-0.01$                                 | 120613-029              | LEVAL FRAFINA                 | 250                                                    |      | CHIP AUMORE CRUSHE RACHAEL                 |                   |                    | 6.9.54             | N/A                | 36/4          | ALC U      | NV              | ng m            | E pm                                                                                                    | <b>ART</b>               |
| 67-561 Au 1400724                      | <b>MAA</b>              | $-0.4$                                  | <b>TOMS &amp; AVE</b>   | <b>LEW JEEEE!</b>             | 146                                                    |      | CAST & FATARY FIRLATER A MOTHER            |                   |                    | 6.95               | N/A                | 36.74         | A/A        | $^{1/2}$        | <b>NO</b>       | <b>Ham</b>                                                                                                    | ARS                      |
| AS AN AV ENGINE                        | in.                     | data.                                   | TURBLA AVE              | LTHLAIRIST                    | $\mathbf{r}$                                           |      | JULY ATMOSS JOLESCY LOANS                  |                   |                    | 680                | here.              | <b>NO</b>     | <b>ACK</b> | <b>KO</b>       | <b>NO</b>       | <b>Date</b>                                                                                                    | AP/                      |
| 37-MILEA SMILER                        | <b>IFRA</b>             | $-0.001$                                | # TOWLLAYS              | LINA HENRIC                   | 24                                                     |      | FOR ATRAIN THURSD LAKERS                   |                   |                    | $-0.56$            | N/A                | 3/4           | h/A        | N/A             | <b>NO</b>       | U.sm.                                                                                                    | <b>ARC</b>               |
| 35 IAN. AL. 1980UM                     | <b>IBA</b>              | <b>ALL</b>                              | TIMELS AND              | 1765 ADMINI                   | in.                                                    |      | bell Analyte 198 854 Limited               |                   |                    | $x + 2x$           | No.                | <b>NO</b>     | <b>NO</b>  | $^{4+}$         | N/A             | D John                                                                                                    | Adv                      |
| S7140, Ad Easting                      | <b>HAA</b>              | $^{46.4}$                               | E. ISBN 1-899           | LYN, DAVIS                    | 348                                                    |      | JTA AER-RE JELMIL & ILTRA                  |                   |                    | 0.964              | to in              | $3 - 16$      | 1/3        | 4/4             | N/A             | El judio                                                                                                    | <b>HEL</b>               |
| \$7,550 No. \$950106                   | <b>SEA</b>              | m.                                      | TIMELS AND              | LTMT ANNUAL                   | 100                                                    |      | 140 AURAN 201202 AUTOMO                    |                   |                    | 0.846              | N/A                | <b>N/A</b>    | <b>N/A</b> | NVA             | <b>NO</b>       | <b>Date</b>                                                                                                    | <b>HOV</b>               |
| AT \$45.94 SERIES                      | <b>HAA</b>              | MALA                                    | TINGER AVA              | <b>ERA JASHI</b>              | 100                                                    |      | <b>JAVA A RIGHTS TRILLED &amp; MICHEL</b>  |                   |                    | 0.16               | w                  | <b>NO</b>     | <b>AGE</b> | si i            | NH              | 0.am                                                                                                    | ARC                      |
| <b>STAKE ALL ERITING</b>               | 165.6                   | 441.6                                   | TOMO 3 OVA              | <b>TALANTAI</b>               | 246                                                    |      | <b>DES ESENIE DE NAT L'IMMA</b>            |                   |                    | 0.916              | N/A                | <b>Public</b> | A/R        | h/A             | <b>NO</b>       | D area                                                                                                    | w                        |
| at ass my presum<br><b>BIT IS/ATes</b> | m<br>Tiest.<br>Theach.  | $-0.001$<br>THAT . TO                   | <b>TABLES</b>           | <b>ARC LLEVEL</b>             | m                                                      |      | 2412 4:30:46 261 8127 5.52991              |                   |                    | 143                | <b>NY</b><br>Trait | w             | w          | ы               | <b>NI</b>       | 148                                                                                                    | m                        |

*Figure 3. NIS-Elements exports ROI statistics for the vascular channel to Excel.*

7. In NIS-Elements, deselect the vascular channel by hitting "Delete". Select the "Draw Circular ROI" tool from the side menu, and outline the tissue chamber (see red circle; **Figure 4**).

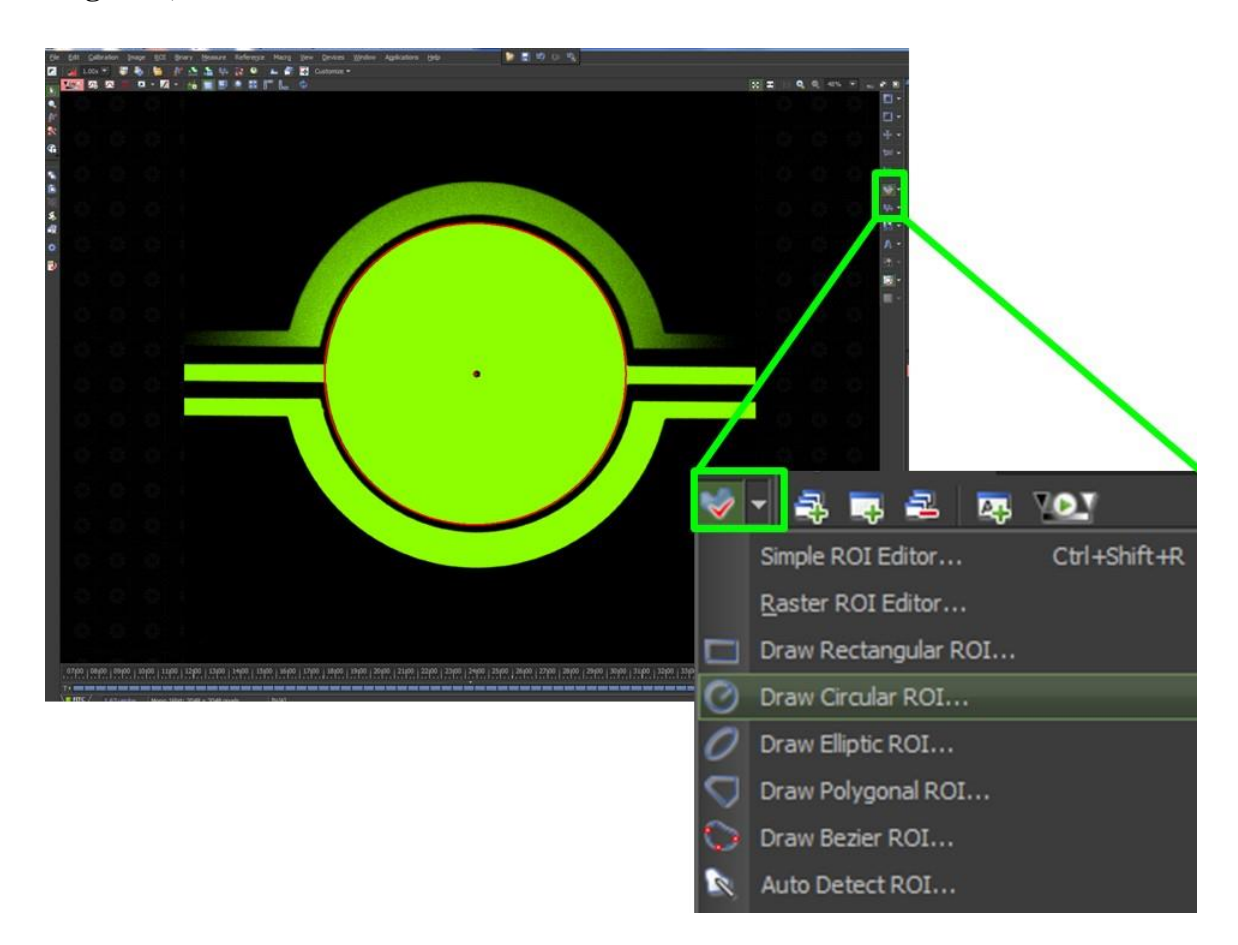

*Figure 4. Outline the tissue chamber using the "Draw Circular ROI" tool.*

- 8. Under the "ROI Statistics" tab of NIS-Elements, select the icon for "Export ND data". A smaller window will come up asking whether to analyze all frames. Hit "Okay" (**Figure 2**).
- 9. In the open Excel file, a sheet labeled "ROI Statistics" will appear in the file (**Figure 3**). Rename this sheet "Itissue" and save the document. Intensity measurements from the tissue chamber (*Itissue*) will be generated from this data.
- 10. Open a new sheet in Excel and label it "Data Analysis".
- 11. In the "Data Analysis" sheet, create a column labeled "Frame Number". Number the cells below the title according to the number of frames that were captured by the time-lapse video. For example, images that were acquired every 30 s for 1 hour will equal 121 frames. Number the cells from 1 to 121.
- 12. In the "Data Analysis" sheet, create a column labeled "Time (sec)". Number the cells below the title with the time that each frame number was captured. In the case where images are acquired every 30 seconds for 1 hour, calculate time in seconds by multiplying each frame number by 3600 and dividing by the total number of frames (121).
	- a. Check: Depending on the microscope and the time-lapse program, the first frame may be captured at Time 0 (0 seconds), and then the clock counts up after capturing that first frame. Double check the program to see how you need to assign the time signature for the first captured frame.
- 13. In the "Data Analysis" sheet, create a column labeled "Ivessel". From the "Ivessel" sheet, copy the ROI mean intensity values and paste them in the "Data Analysis" sheet in the cells below the "Ivessel" title (**Figure 5**).

|                   |                       |              | $1 \cup 11$ |              | $-3.36$      | <b>MINIBILITY</b> |                           | ITUIINCI |                     |  |  |  |  |  |  |
|-------------------|-----------------------|--------------|-------------|--------------|--------------|-------------------|---------------------------|----------|---------------------|--|--|--|--|--|--|
|                   | $f_x$<br>$\mathbf{v}$ |              |             |              |              |                   |                           |          |                     |  |  |  |  |  |  |
| в                 |                       |              | D           | E            |              | G                 |                           |          |                     |  |  |  |  |  |  |
| $\geq$ (ms) Z Pos |                       |              | <b>XPos</b> | <b>Y</b> Pos | <b>ROLID</b> | <b>ROI Area</b>   | <b>ROI Mean Intensity</b> |          | I Min Ir ROI Max II |  |  |  |  |  |  |
| 20103             |                       | $\bf{0}$     | 169.4       | $-466.4$     |              | 725811.039        | 342.233335                | 182      | 692                 |  |  |  |  |  |  |
| 107.2             |                       | $\mathbf{0}$ | 169.4       | $-466.4$     |              | 725811.039        | 357.881898                | 178      | 642                 |  |  |  |  |  |  |
| 103.4             |                       | $\mathbf{0}$ | 169.4       | $-466.4$     |              | 725811.039        | 373.637704                | 182      | 678                 |  |  |  |  |  |  |
| 103.6             |                       | $\bf{0}$     | 169.4       | $-466.4$     |              | 725811.039        | 397.724974                | 168      | 708                 |  |  |  |  |  |  |

*Figure 5. Copy the ROI Mean Intensity values and paste them in the "Data Analysis" sheet.*

- 14. In the "Data Analysis" sheet, create a column labeled "Itissue". From the "Itissue" sheet, copy the ROI mean intensity values and paste them in the "Data Analysis" sheet in the cells below the "Itissue" title (**Figure 5**).
- 15. There should be **four columns of data** in the "Data Analysis" sheet in Excel: the frame number, the time (in seconds), the *Ivessel* mean fluorescence intensity data and the *Itissue* mean fluorescence intensity data.
- 16. Plot *Ivessel* vs. time in an Excel scatter plot. The plot should show an increase in *Ivessel* intensity, and then a plateau. Note the time point at the beginning of the plateau. The average fluorescence intensity value of the plateau area will be  $I_{\nu0}$  in Equation [1].

In the plot example below (**Figure 6**),  $I_{\nu 0} = 142.5$ .

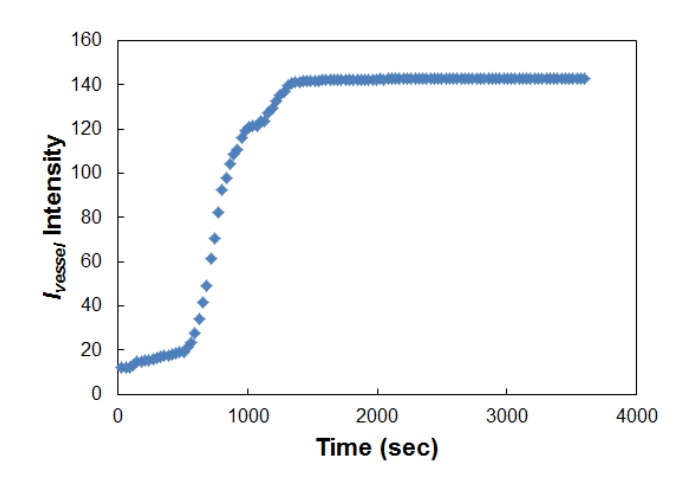

*Figure 6. Plotting Ivessel vs. time in an Excel scatter plot.*

17. Next, find the slope of *Itissue* vs. time. Only use data in the time range specified by the *I<sup>0</sup>* average above. Plot *Itissue* data in the y-axis, and time in the x-axis. Display the trend line with its equation on the graph to determine the slope (**Figure 7**).

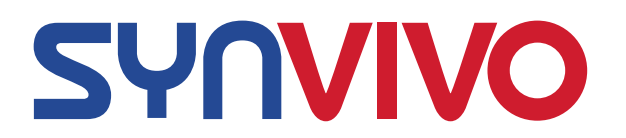

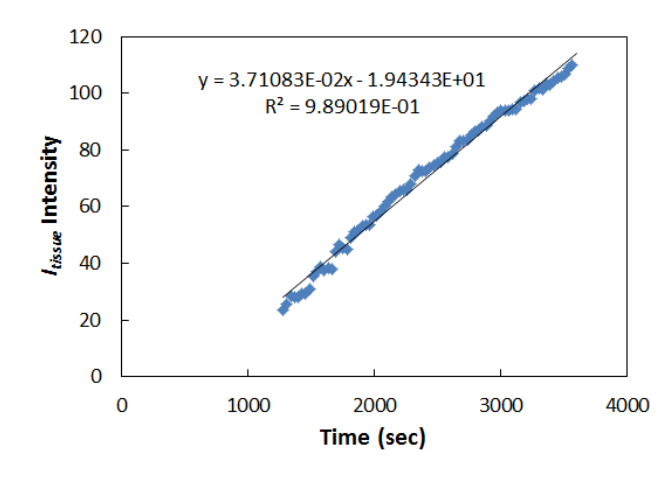

*Figure 7. Plotting Itissue vs. time in an Excel scatter plot.*

18. The slope of *Itissue* is equal to *It/dt* in Equation [1] to calculate permeability in cm/s. From the example above,  $I t/dt = 3.7 \times 10^{-2} \text{ s}^{-1}$ . For the given example, Equation 1 is calculated:

$$
P = (1 - 0)\frac{1}{140.5}(0.01 \text{ cm})(3.7 \text{x} 10^{-2} \text{s}) = 2.63 \text{x} 10^{-6} \text{ cm/s}
$$

### **Drug Toxicity Assay**

The SynTox model allows drug toxicity assays under different modes of interaction; static, direct flow on tissue cells and vascular flow mediated tissue cell drug interactions, which are observed in vivo. Both bolus injection and continuous perfusion of drugs can be readily evaluated.

- 1. Prepare a desired concentration of the drug molecule solution into a 1 cc syringe with a 24 gauge needle attachment with Tygon tubing. Set the syringe on the syringe pump and fully perfuse the tubing with the solution.
- 2. Place the cell-coated device onto the stage of an epifluorescence microscope. Place a drop of water around the inlet tubing, and remove tubing.
- 3. Interface the perfused tubing containing the drug molecule to the inlet port of the device and begin flow at 0.1-5 µL/min. Switch to drug free media after 30 minutes of flow or use under continuous perfusion.
- 4. At the end of respective time points, perform Live/Dead assay or other off-chip and on-chip analysis for understanding the results of the experiments. For direct exposure, inject drug directly to tissue cells and compare the responses.

#### **References**

[1] Yuan H., Gaber M. W., McColgan T., Naimark M. D., Kiani M. F., Merchant T. E. Radiation-induced permeability and leukocyte adhesion in the rat blood–brain barrier: modulation with anti-ICAM-1 antibodies. Brain Res 969, 59-69 (2003).

**Unless otherwise expressly stated on the Product or in the documentation accompanying the Product, the Product is intended for research only and is not to be used for any other purpose, including without limitation, unauthorized commercial uses, in vitro diagnostic uses, ex vivo or in vivo therapeutic uses.** 

© 2021 SynVivo Inc. All rights reserved.